## **TALLER 2 : "TIPOS DE** *FAKE NEWS***"**

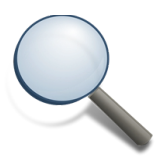

## **Identifica cada tipo de** *Fake News*

En esta actividad irás escribiendo al lado de cada noticia el tipo de *Fake New* de la que se trata. Para poder identificarla ayúdate del *Genially* en el que aparecen explicados los tipos de *Fake News* que se mueven en las redes.

¡Adelante!

Aquí tienes acceso a la presentación en Genially sobre los tipos de Fake News: <https://view.genial.ly/5c35f826a4eaa03097d47ba6/interactive-content-tic>

Si no lo ves correctamente, puedes acceder a este otro en PDF: <http://www.tallertecno.com/actividades/03-Tipos-Fake-News.pdf>

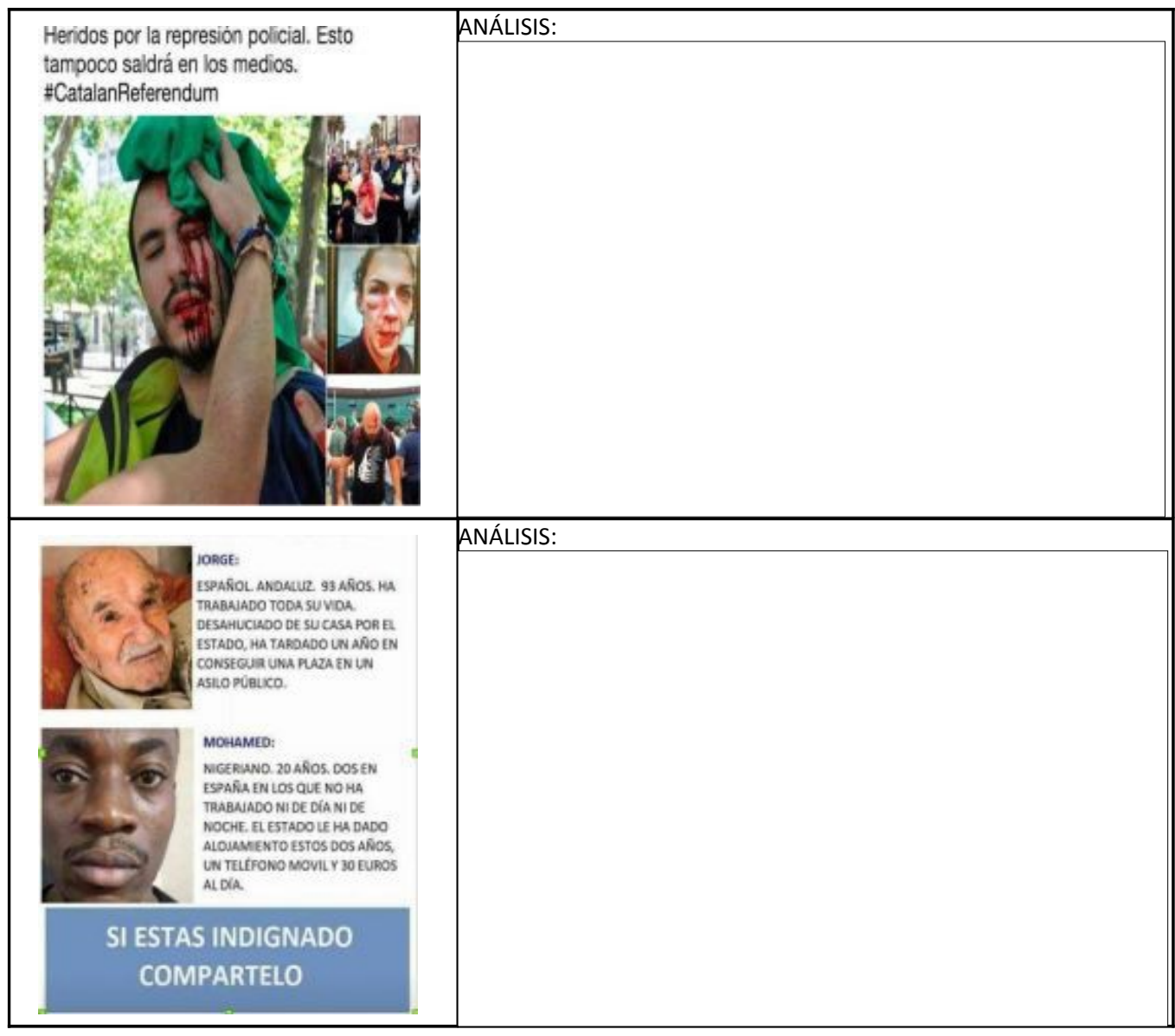

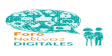

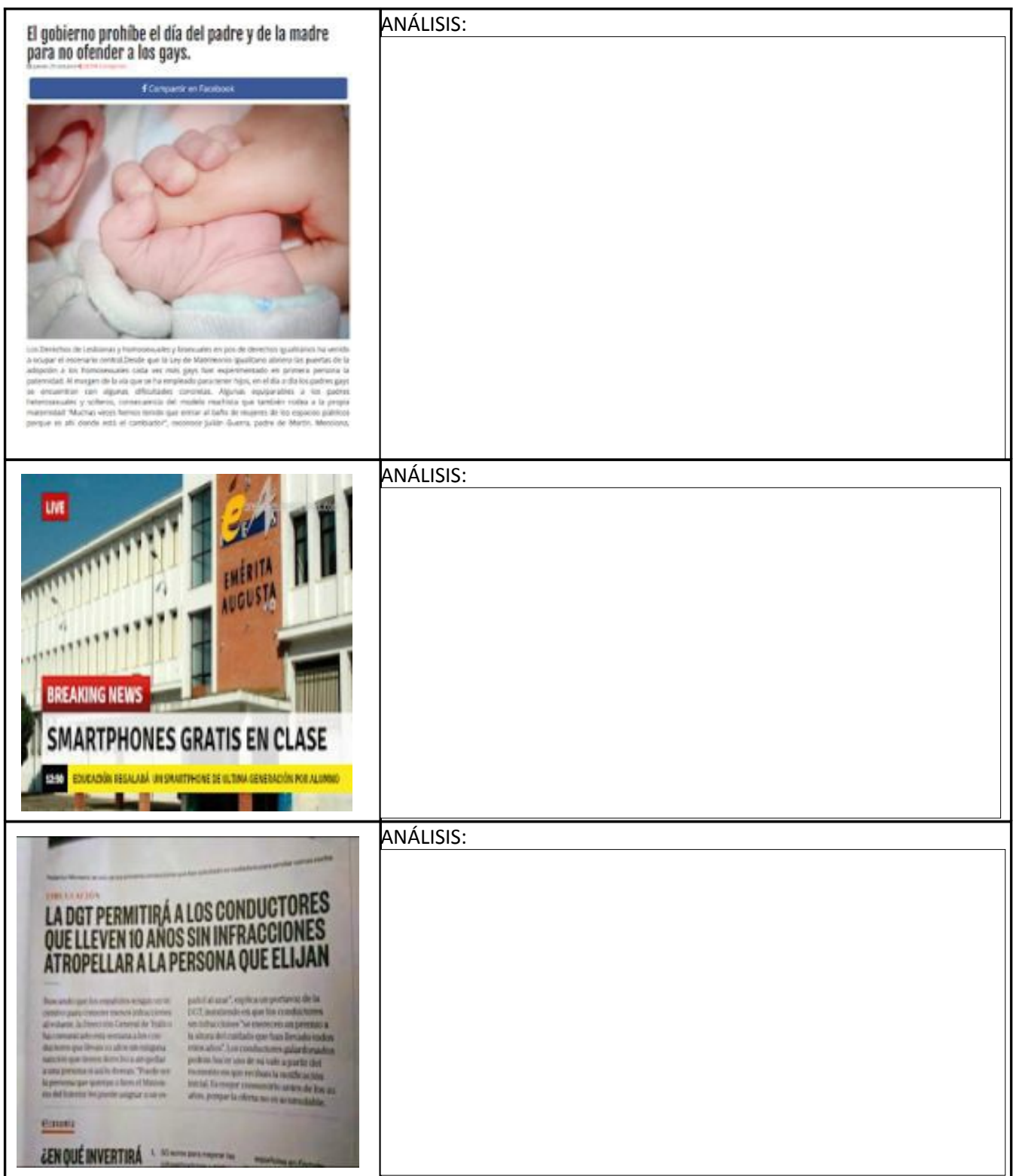

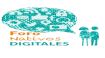

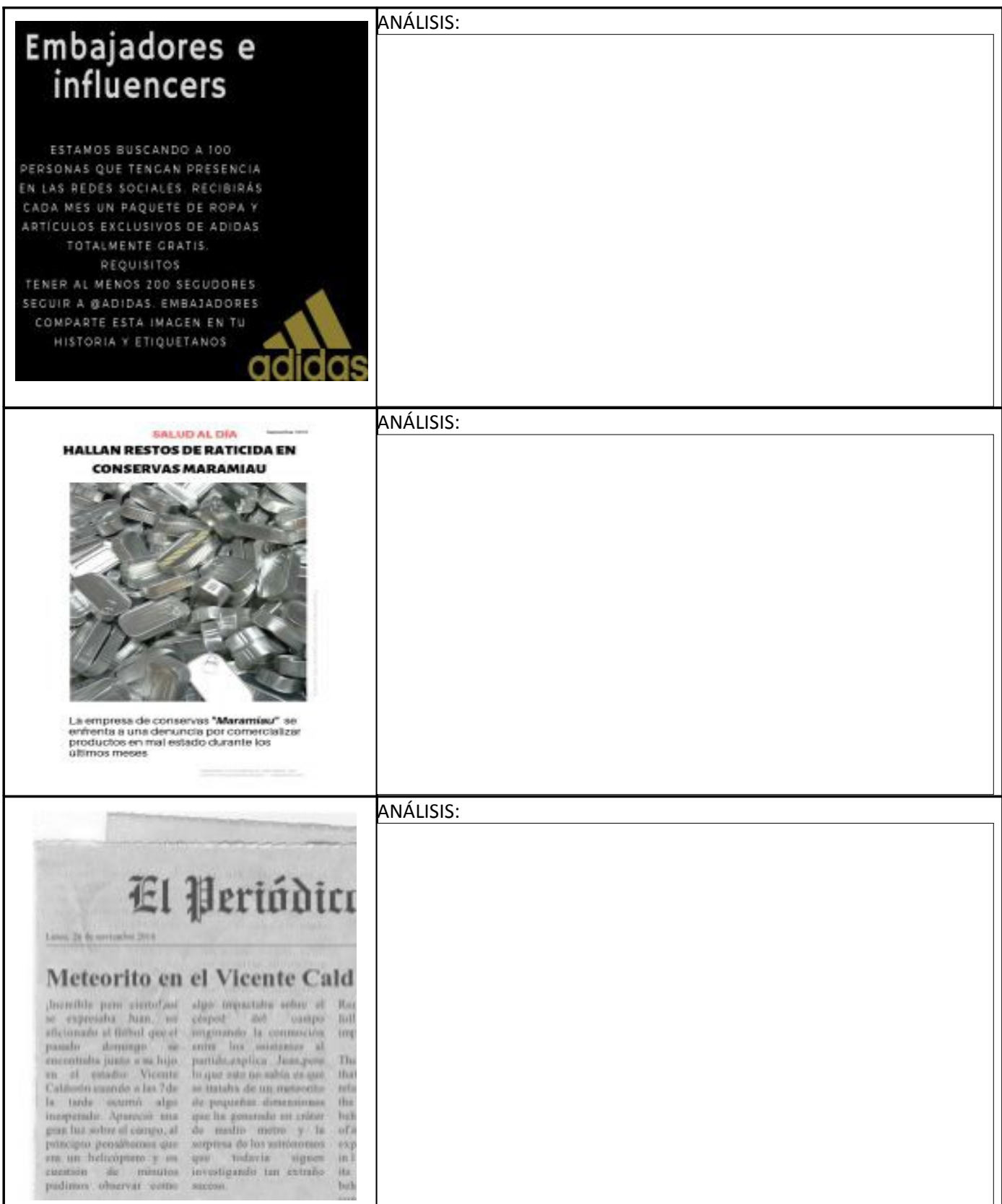

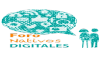

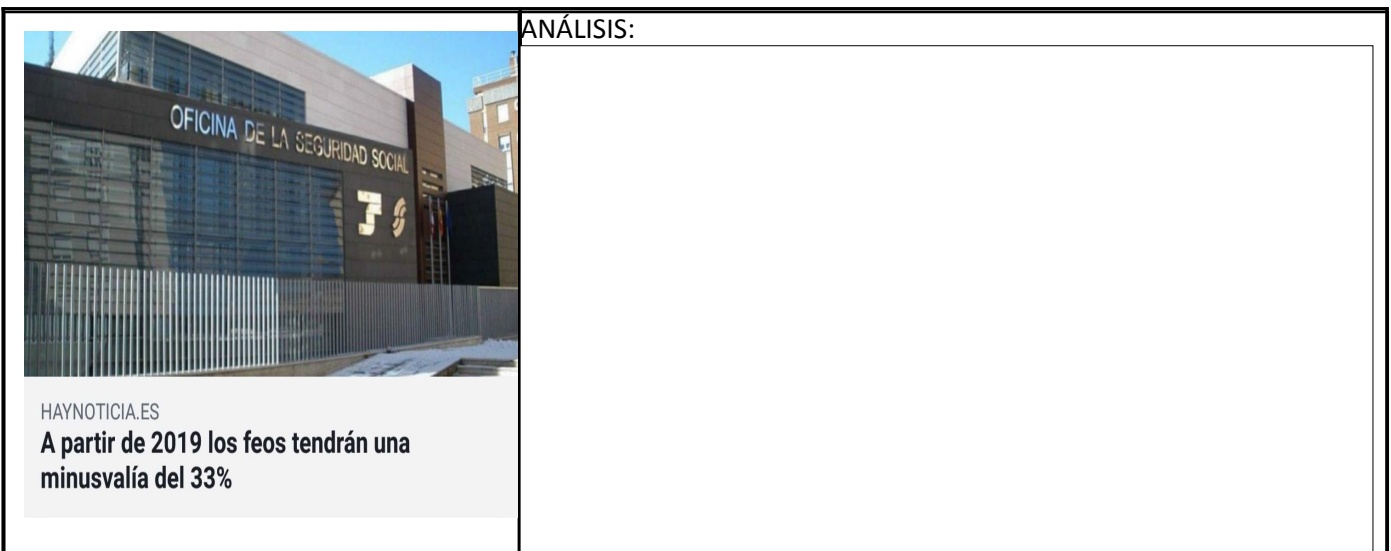

 $\blacksquare$ 

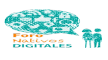